#### **M-Timer крякнутая версия Скачать**

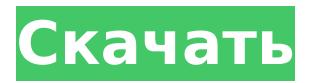

### **M-Timer Crack + [32|64bit] 2022 [New]**

M-Timer — это удивительный инструмент, который в кратчайшие сроки автоматизирует десятки задач. Идея заключается в том, чтобы избавить вас от множества ненужных повторяющихся задач, которые могут занять значительное количество вашего времени. Независимо от того, используете ли вы его на своем Mac или ПК, M-Timer запланирует любую задачу, которую вы хотите выполнить в будущем. Программа запустит любой процесс, а затем вы сможете продолжить делать все, что захотите. M-Timer — это легкое и функциональное приложение, которое поможет вам каждый день получать дополнительное время. Техническая спецификация \* Совместимость с Mac и ПК. \* Он использует несколько потоков при запуске программы. \* Приложения могут быть расширены (включены в папку, которая вам нравится). \* Файл может быть перемещен или отредактирован вами, поэтому вы можете настроить его. \* Это позволяет просматривать файл, которым вы можете управлять. \* Он прост в использовании, вы можете ввести время, когда вы хотите начать задание, и одно или несколько условий. \* Он может запускать любые процессы или создавать ярлыки на рабочем столе, в том числе открывать программы, а также открывать файлы и папки в папке программного обеспечения. \* Его можно использовать с любым окном, поскольку оно использует несколько потоков. \* Это даст вам информацию о файлах, с которыми вы работаете. Спасибо за просмотр моего поста. Надеюсь, мой пост был для вас полезен. Если у вас есть какие-либо проблемы, вы можете спросить меня в разделе комментариев. Обо мне Привет, я Салих Токер. Разработчик Евангелист для Zend. Я создаю небольшие приложения для iPhone и стараюсь сделать по крайней мере одно приложение для каждой категории. – Ett av de klagomål som vi har hört är att det finns en bråkdel järnvägsfrakt som ska ett specifikt anslag, until exempel en skrapa. Jag кан då slå копать я huvudet мед полный крафт. Men ni som är experter på hur det går until ska veta att i det här fallet klarar vi av det om man lägger

#### **M-Timer Crack With License Code Download For Windows**

M-Timer — это приложение с минималистичным, но удобным интерфейсом, разработанным для упрощения процесса управления задачами, чтобы вы могли делегировать трудоемкие задачи. M-Timer не является оконным менеджером или чем-то, что мешает среде вашего рабочего стола. Это приложение, которое только расширяет пространство вашего рабочего стола. M-Timer — это персональный органайзер для вашего компьютера, и вы можете настроить его так, чтобы он делал за вас множество вещей. M-Timer имеет несколько функций, включая возможность запуска, выключения, перезагрузки и приостановки работы компьютера в любое время и в любом месте. Функции: - Помочь вам управлять своими файлами и папками. - Автоматически управлять средой Windows. - Запуск, выключение,

перезапуск, пауза и завершение - Автоматически открывать файлы, которые вы хотите открыть - Выберите из обширного списка файлов для открытия. - Имя и метка ваших файлов. - Защита файлов паролем. - Снять защиту файлов паролем. - Открыть загруженные файлы. - M-Timer может обрабатывать любые архивы .zip, .tar, .tar.gz, .tar.bz2, .tgz, .rar, .tar.bz2 или .zip. - M-Timer может обрабатывать любые файлы .exe, .msi, .bat или .com. - Резервное копирование и восстановление из папки. - Копировать файлы из и в буфер обмена. - Создавать новые файлы, папки или удалять. - Выберите любое количество файлов. - Переместить любое количество файлов. - Переименовать любое количество файлов. - Скопируйте любое количество файлов. - Удаление любого количества файлов. - Вставьте любое количество файлов. - Переместить любое количество файлов. - Переименовать любое количество файлов. - Вставьте любое количество файлов. - Создавайте любое количество ярлыков на рабочем столе. - Удалить любое количество ярлыков на рабочем столе. - Переименуйте любое количество ярлыков на рабочем столе. - Вставьте любое количество ярлыков на рабочий стол. - Загружайте любое количество скачанных файлов. - Выберите, чтобы открыть или выполнить. - Создание новых папок. - Создание новых ярлыков. - Откройте любое количество изображений. - Открыть любое количество архивов. - Открыть любое количество архивов. - Откройте любое количество видео. - Воспроизведение любого количества музыкальных файлов. - Воспроизведение любого количества аудиофайлов. - Создание любого количества видео. - Создание любого количества аудио. - Открыть любой номер 1709e42c4c

# **M-Timer Crack**

Используйте его и посмотрите, сколько времени вы можете сэкономить, используя функцию автоматизации таймера! Используйте это замечательное приложение, чтобы сэкономить время, или, по крайней мере, оно попытается это сделать. Неважно, удаляете ли вы файлы на рабочем столе или очищаете рабочий стол. Он просто выполняет свою работу. Настройка М-Timer позволит вам установить, как долго вы хотите, чтобы таймер работал для каждой задачи, которую вы добавляете. Например, если у вас есть меню, показывающее оставшееся время, и когда вы нажимаете «Пуск», на элементе задачи появляется небольшая полоса обратного отсчета, чтобы напомнить вам о времени, которое у вас осталось до его завершения. Особенности М-таймера: • Автоматизация: M-Timer может быть идеальным инструментом для экономии времени, когда кажется, что вы не можете выполнить свою работу. M-Timer может быть чрезвычайно удобным дополнением к вашим текущим приложениям, когда вам нужно выполнить одну или две задачи быстрее, чем вам хотелось бы. • Настройка: Вы можете настроить M-Timer в соответствии с вашими потребностями. Будь то быстрый доступ к определенным функциям M-Timer или изменение некоторых настроек для определенного процесса, который вы запускаете, вы можете сделать это. • Представление задач: чтобы отслеживать свое время и задачи, вы можете получить общее представление о задачах, которые вы поставили, и при нажатии на нее вы можете увидеть дату, сколько времени вам потребуется для завершения, сколько времени это было с момента начала и когда задача будет завершена. M-Timer также автоматически выключит ваш компьютер и выйдет из системы по истечении запланированного времени. М-Timer также разбудит ваш компьютер, когда вы запустите запланированную задачу. M-Timer также будет искать ваши задачи и, при желании, уведомит вас по электронной почте, когда задачи будут выполнены, или предупредит вас, если задача превысила указанное время. М-таймер Это приложение позволяет выполнять определенные задачи или автоматизацию вашего компьютера. Используя M-Timer, вы сможете планировать такие задачи, как очистка жесткого диска, простые или сложные задачи, а также такие задачи, как перезагрузка и отключение компьютера. То, что он делает, будет варьироваться в зависимости от задачи, но некоторые вещи, которые он может сделать, это: - Удалить файлы - Удалить пустые папки - Установлен Автоматическое удаление M-Timer также может автоматически удалять определенные элементы, например удаленные файлы. Разрешив компьютеру автоматически выполнять определенные задачи, вы сэкономите время. После того, как вы установите время, элемент будет удален. Сохранение времени

### What's New in the?

M-Timer - это приложение, предназначенное для того, чтобы помочь вам делегировать утомительные, но требующие много времени задачи и действия, которые вам обычно приходится выполнять на компьютере. Appx4Fun.com - это независимый сторонний сервис, предлагающий бесплатные приложения и игры Android APK для скачивания. Любые идеи, отзывы, приложения, обзоры, подписки или пожертвования очень ценятся и помогут нам улучшить сайт. Мы уважаем вашу конфиденциальность и никогда не разглашаем ваш список рассылки или электронную почту. Porsche 911, сочетающий в себе стиль и содержание в компактном корпусе, занимает место вершины великого немецкого спортивного автомобиля, Произведено всего 188 автомобилей, но он по-прежнему может стоить в пять или шесть раз дороже аналогичного и лучшего Audi TT. 911 выпускается с 1963 года и всегда был крепким, надежным автомобилем с непревзойденным сочетанием мощности и управляемости. Новейшая версия, 911 (93), имеет немало улучшений, но при этом сохранила привычный элегантный и мощный вид. Совершенно новый (и только в 1993 году) 964 911 представляет собой четырехместное двухдверное купе с убирающейся жесткой крышей. Он имеет обычный

знакомый внешний вид модели 911, но также подчеркивает улучшенную обзорность сзади модели 964. Основным фактором сопротивления 964 является более длинная передняя часть с более закругленным бампером, чем у 911. Дизайн Как всегда, дизайн 964 911 включает в себя аэродинамическую, легкую конструкцию и отличные характеристики управляемости, которые создают ощущение скорости на любой передаче. Конечно, из-за всего этого двигатель размещен в задней части автомобиля, поэтому кузов не такой сложный, как у других моделей 911. Тем не менее, дизайн довольно свежий, и его можно узнать за километр. Общая длина 964 911 составляет 174 дюйма, что примерно на 16 дюймов больше, чем у стандартного 911. Это означает, что пассажиры на заднем сиденье расположены относительно далеко назад, а их колени и ноги не очень близко к приборной панели.Более длинный нос противодействует этому, приближая ветровое стекло к головам пассажиров на заднем сиденье. Это еще больше подчеркивается тем, что остальная часть окна за передними сиденьями ниже, чем на более ранних моделях. Новый 964 911 доступен в четырех цветах: серебристый, альпийский белый,

# **System Requirements For M-Timer:**

ОС: Windows XP SP3 или новее; Windows Vista или Windows 7 SP1 или новее Процессор: Двухъядерный процессор Память: 2 ГБ ОЗУ Место на жестком диске: 2 ГБ свободного места на жестком диске Графика: Nvidia GeForce 9400 или Radeon HD 4850 Интернет-соединение: 15 Мбит/с Версия DirectX: 11 Другое: Adobe Flash Player версии 11.3 или выше. Клавиатура: 104 клавиши Мышь: мышь, совместимая с Microsoft Направления: 1. Щелкните правой кнопкой мыши ссылку ниже и

Related links: